## **Creating a Positive Brand Reputation Online**

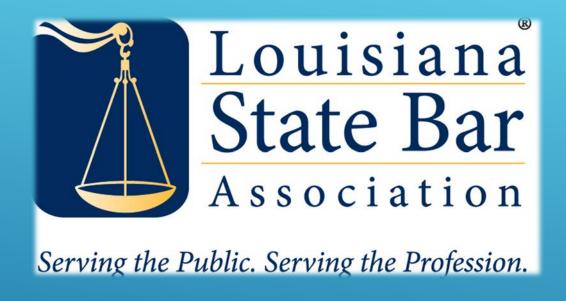

PRESENTED BY:
GAYLE O'CONNOR

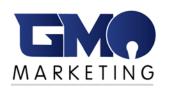

MARKETING STRATEGIST GMO MARKETING

# ONLINE REPUTATION MANAGEMENT (ORM)

#### **SOCIAL NETWORKS**

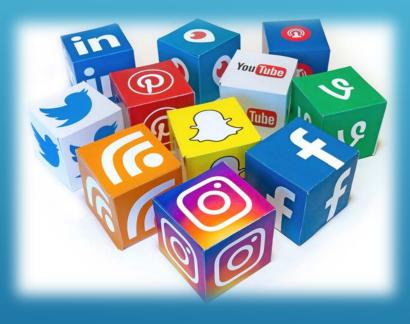

#### **SEARCH ENGINES**

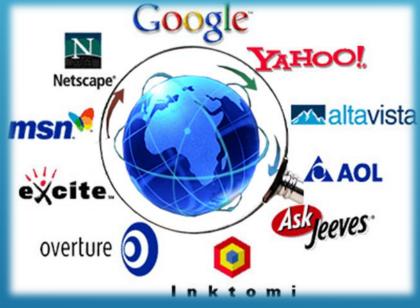

#### **REVIEW SITES**

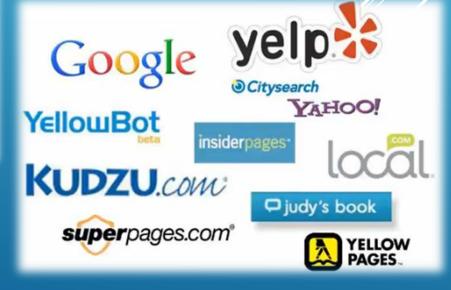

 $\bigcirc$ 

**Online reputation** management is becoming so pervasive, IMHO, it's time to drop the word "online".

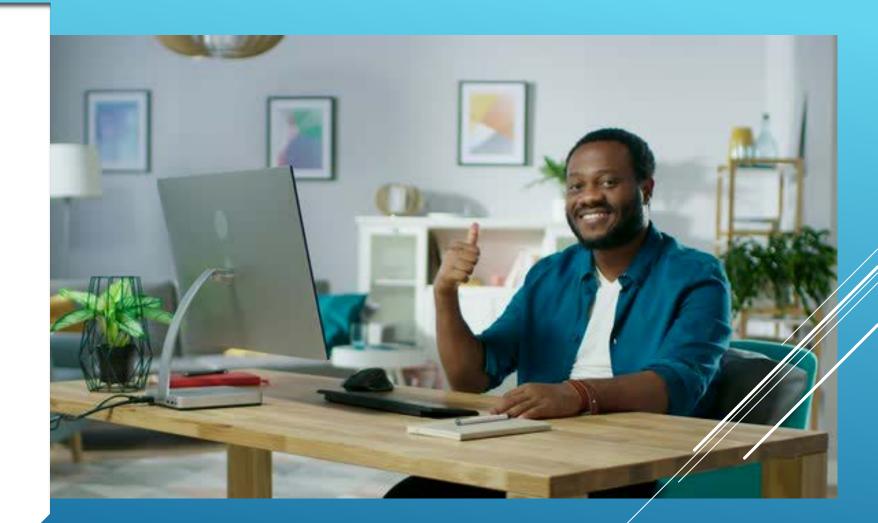

#### PROPER ORM INVOLVES A MULTITUDE OF TASKS

- > Search your name and your firm name and follow up on your results
- Get more reviews simply ask!
- ▶ Engage with negative reviews address their concerns asap
- ► Monitor <u>all</u> platforms where your firm is reviewed
- > Flag inappropriate reviews from your competitors
- ► Respond timely to your social media audience
- > Post and promote quality, unique content
- **▶** Be proactive

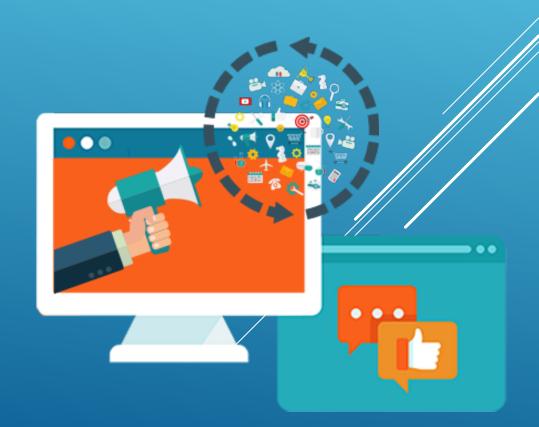

#### **MORE TACTICS TO BOOST YOUR REPUTATION**

#### PUMP OUT CONTENT TO DROWN OUT BAD PRESS

- YOU TUBE/VIMEO/FLICKER
- PROFILE PAGES
- ADD CONTENT TO YOUR WEBSITE
- PRESS RELEASES
- BLOGGING vs. ARTICLES
- SOCIAL MEDIA

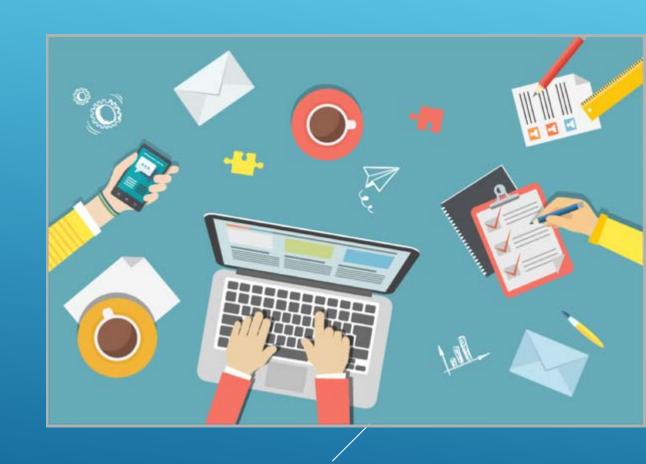

## SAMPLES OF GOOGLE RESULTS

- **EDT Software** Business
- **Gayle O'Connor Individual**
- **► Tom O'Connor New Orleans** Individual
- > Shawn Holahan Individual

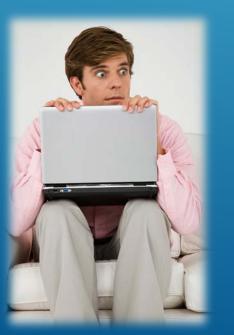

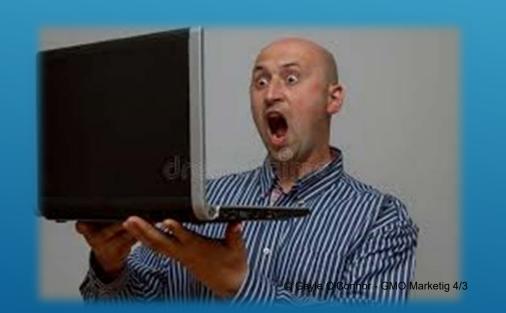

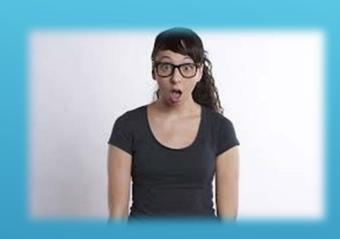

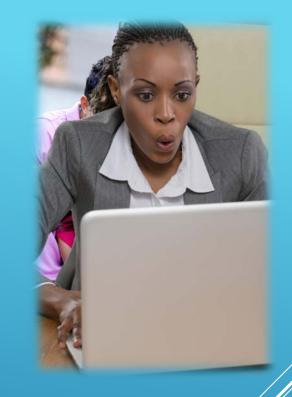

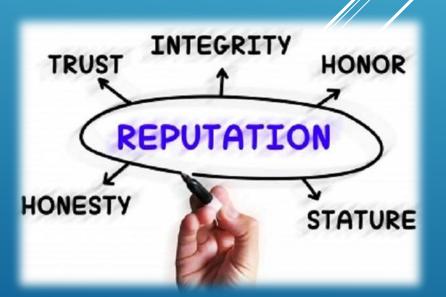

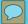

#### STEP 1

Follow What's Being Said About You and Your Firm

Monitor online chatter by creating **Google alerts** for discussions about you and your law firm.

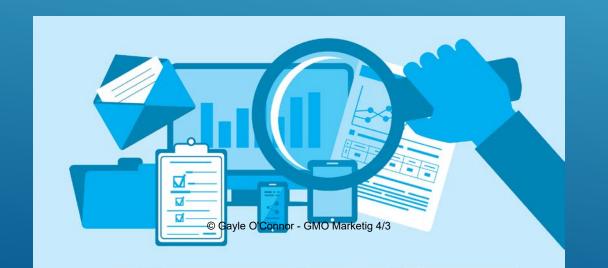

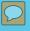

#### STEP 2

**Be Aware of What's Being** 

Said on Online Review Sites

The sites clients use to find lawyers are often the same sites where they later leave feedback about their experience.

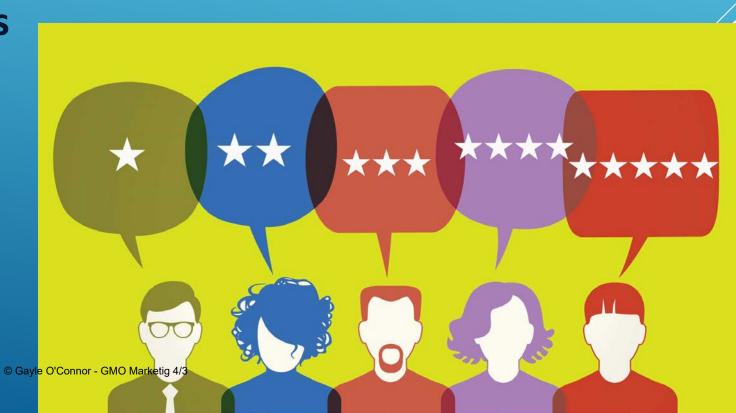

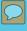

#### STEP 3

#### **Request and Track Feedback**

One way to manage online feedback is to encourage positive comments from happy clients.

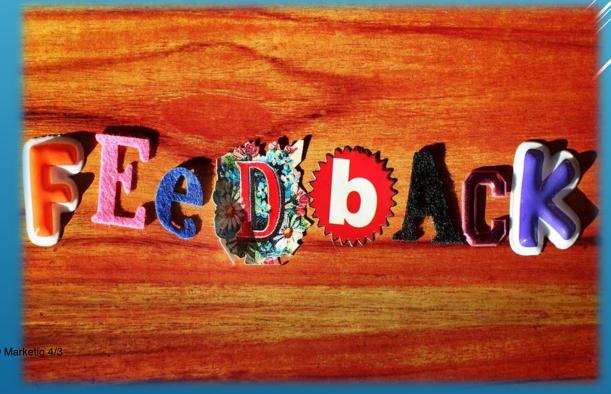

© Gayle O'Connor - GMO Marketig 4/3

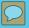

#### STEP 4

**Augment Positive Reviews:** 

When your clients leave positive reviews about your law firm, make the most out of them. AND, THANK YOUR CLIENT PERSONALLY!

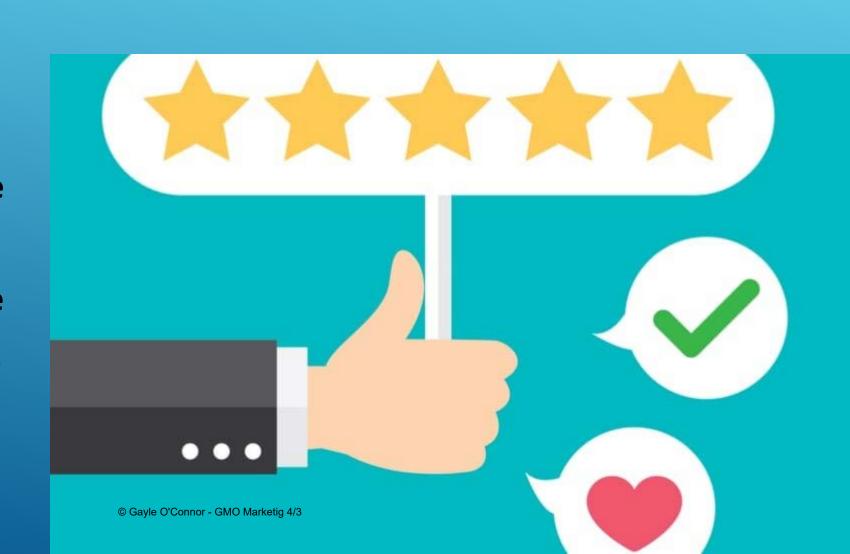

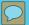

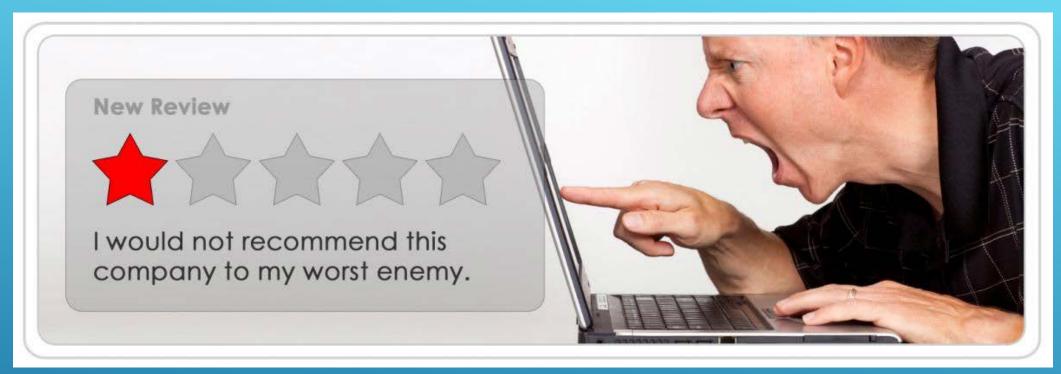

#### STEP 5 -

#### **Manage Negative Reviews**

Hopefully, you'll never receive a negative review. But if you do, you need to carefully and thoughtfully respond to your client's feedback.

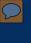

Marketing Strategy, Social Media Account Management, Website Content, CLE Speaking, Special Events

## GMO MARKETING: Helping Solo Attorneys, Small to Midsize Law Firms and Litigation/eDiscovery Vendors

206.356.7688

GMO Marketing is located in New Orleans, LA

gayle@gmomarketing.com

@gaylemoconnor

https://www.linkedin.com/in/gayleoconnor

https://www.facebook.com/GayleMOConnor

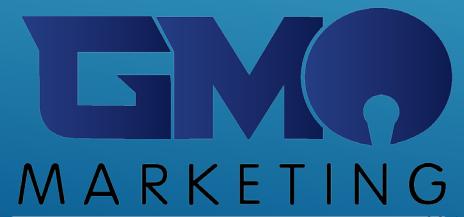

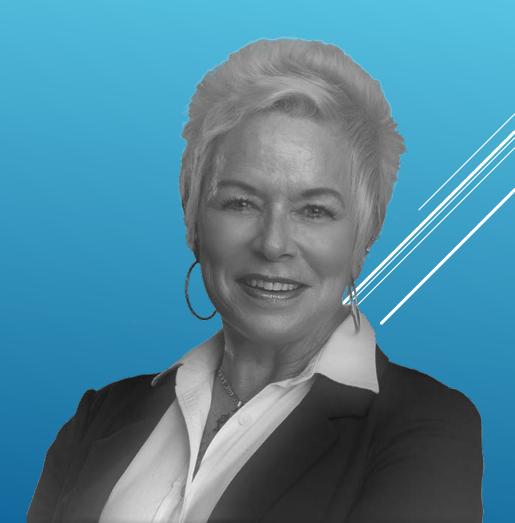